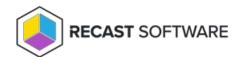

## Right Click Tools Insights System Requirements

Last Modified on 08.18.25

Prerequisites for implementing Insights:

- SQL Server Reporting Services (supported versions) and/or Power BI Report Server (September 2022 version or later)
- Reporting Services Point enabled and configured in your Configuration Manager environment

To collect warranty data with Insights:

- Recast Management Server installed with Recast Proxy on a system that meets RMS requirements
- Recast Proxy configured for Recast management tasks
  - The service account requires read-only access in Configuration Manager and datareader access to your ConfigMgr SQL database server.
  - If your Recast Management Server is installed on a server other than your ConfigMgr SQL database, the proxy account must be added to the SMS\_SiteSystemToSiteServerConnection\_MP\_(YourSiteCode) local group on that server. This will allow it to read and write to your inboxes\auth\ddm.box to gather warranty data.
- One-way traffic from the Recast Management Server to the API over TCP 443 with

## https://warranty.recastsoftware.com/

- Allowing this traffic through the firewall lets the proxy account communicate with our API.
- Only the Recast Management Server can initiate the network connection. The source and destination servers can then communicate over the established network connection.

For instructions on setting up Recast Management Server for warranty information collection, see Configure Recast Management Server for Endpoint Insights.

For access to additional hardware inventory classes, we also recommend adding Recast Agent software.

Copyright © 2025 Recast Software Inc. All rights reserved.